This document gives an overview of the different functionalities that OnBase's Integration with SAP can offer a customer. This is a fairly high level overview of the different components that could be used when developing a solution to solve a customer's business needs.

# OnBase's SAP ArchiveLink Functionalities

Intended audience: Hyland Sales and Hyland Partners looking for an overview of what OnBase's Integration with SAP has to offer

# **Contents**

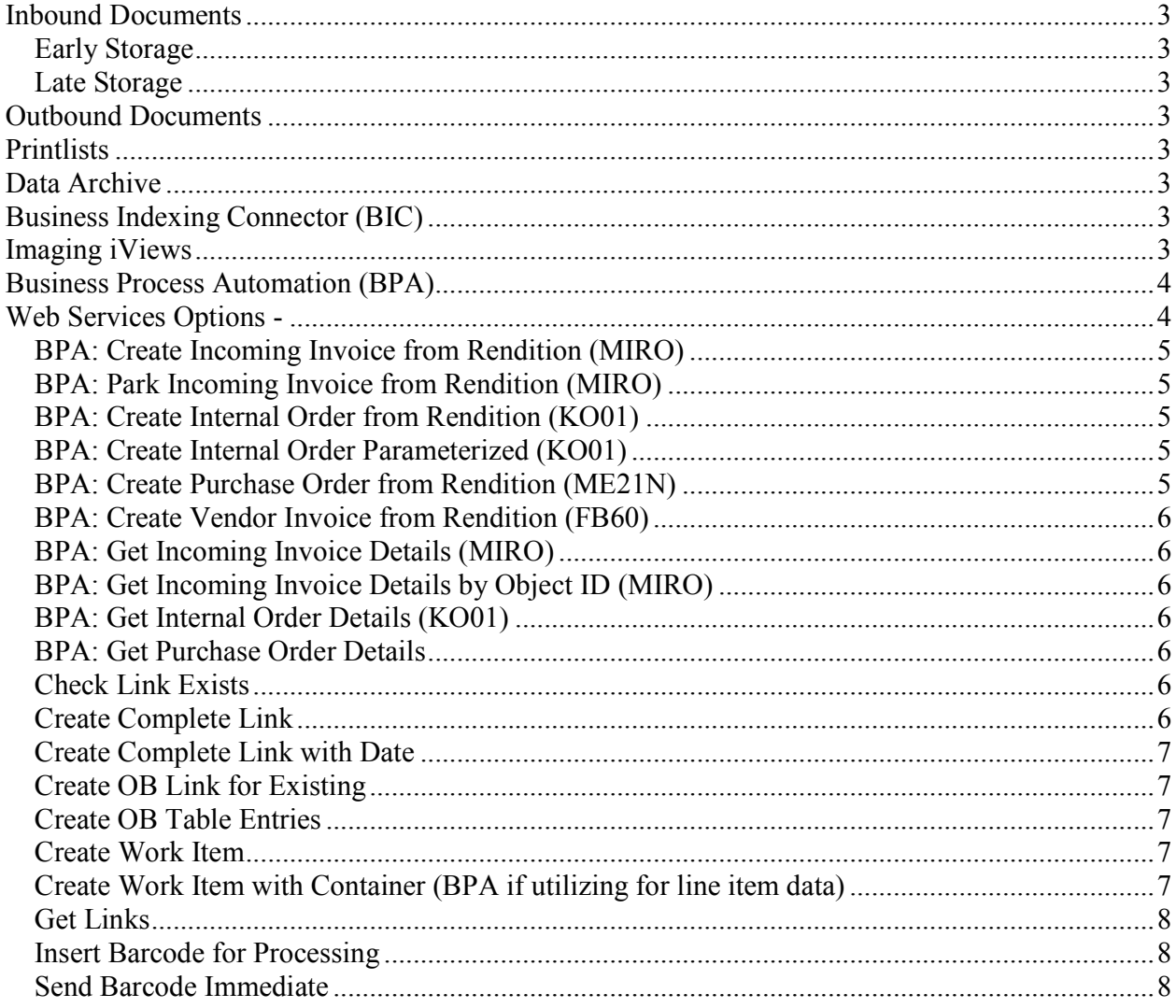

The OnBase ArchiveLink Server exists to provide a connection between an existing SAP System and an OnBase Content Management System. Through a set of OnBase components, it allows OnBase users to interact with their SAP system and SAP users to interact with their OnBase system; providing a tight integration between the OnBase solution and SAP. This integration allows enterprises using SAP the ability to use OnBase as a Content Management System in conjunction with their SAP system. Following you will find a brief breakdown of the integrations functionalities and terminologies.

#### **Inbound Documents**

Inbound Documents are documents that are created from outside sources such as an incoming payable invoice or inbound purchase order. These items are not generated by SAP, but contribute to the generation of and/or support the transaction in SAP. The following are two different inbound document scenarios.

#### **Early Storage**

In an Early Storage scenario, the document is captured and stored into OnBase first and then sent to SAP before the SAP object/transaction is created. The item (along with any pre-captured data) is then placed into the SAP Business Workplace for processing by the SAP Specialist.

#### **Late Storage**

In a Late Storage scenario, the image is scanned into OnBase and linked to an already existing SAP object/transaction

Late storage scenario options:

- Late storage utilizing barcodes for automation
- Ad-hoc document linking options for one off document attachment to an SAP object
- Ad-hoc document linking from designated OnBase scan queues

#### **Outbound Documents**

Outbound documents are images/documents that are generated by SAP and stored into OnBase.

*(Example: SAP can create a PDF rendition of a purchase order upon saving or changing the purchase order transaction in SAP. A PDF rendition of the purchase order will not only be automatically stored in OnBase, but also be linked to the originating SAP purchase order transaction.)* 

#### **Printlists**

Printlists are sent out of SAP and stored in OnBase. Printlists are retrievable from SAP only.

#### **Data Archive**

To free up space for increased processing efficiency, SAP has the ability to archive data objects. These data archive objects can be configured to be sent out of SAP and stored in OnBase. Data that is archived out of SAP is viewable from SAP only.

#### **Business Indexing Connector (BIC)**

This functionality utilizes idocs (xml renditions of transactions created in SAP) sent from SAP to update the keywords on documents in OnBase that have a link to the specific SAP object. This functionality is especially useful for those customers who will be accessing documents outside of SAP.

#### **Imaging iViews**

A platform for extending the access of ArchiveLinked documents to the SAP Enterprise Portal

### **Business Process Automation (BPA)**

Business Process Automation automatically generates objects/transaction in SAP using data that is gathered and resides in OnBase. Some examples of BPA are:

- Creating a PO based invoice in SAP (auto-creating transaction MIRO)
- Creating an SAP Work Item with header and line item data
- Creating a new customer in SAP

When using in conjunction with OnBase Workflow, it allows for preprocessing/approval in OnBase before initiating interaction with SAP.

Business Process Automation is implemented either with one of the pre-developed web services listed below, or if a web service does not exist for the action desired, the Enterprise Integration Server would be utilized by Hyland Services. Both instances of communication with SAP would be through BAPI calls via RFC, or HTTP/HTTPS requests if connecting with a customer's XI/PI system. Business Process Automation has the ability to leverage any externally exposed SAP RFC call.

# **Web Services Options -**

The web services on the following pages include some basic functionalities that are leveraged for the early and late storage process stated above, as well as some that allow for more flexibility and options when integrating SAP. When used in conjunction with OnBase Workflow, they allow for preprocessing/approval in OnBase before initiating interactions with SAP.

They also include functionalities such as several SAP Object Creation services and select SAP Object Data Retrieval used for Business Process Automation (BPA). If a web service does not exist for the BPA action desired, the Enterprise Integration Server would be utilized as the configuration and deployment platform by Hyland Services and can be leveraged for any externally exposed BAPI via RFC.

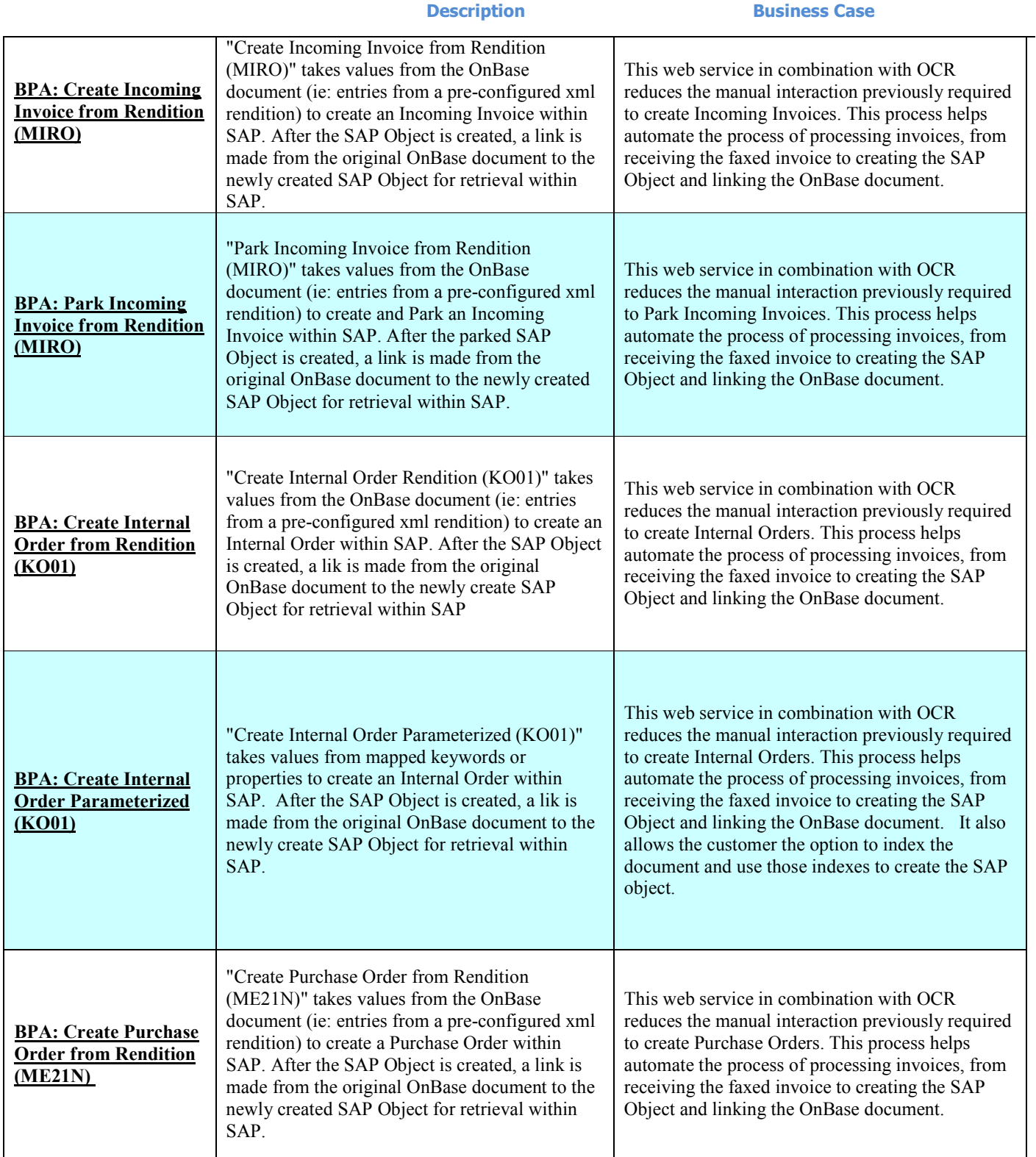

÷.

 $\mathbf{r}$ 

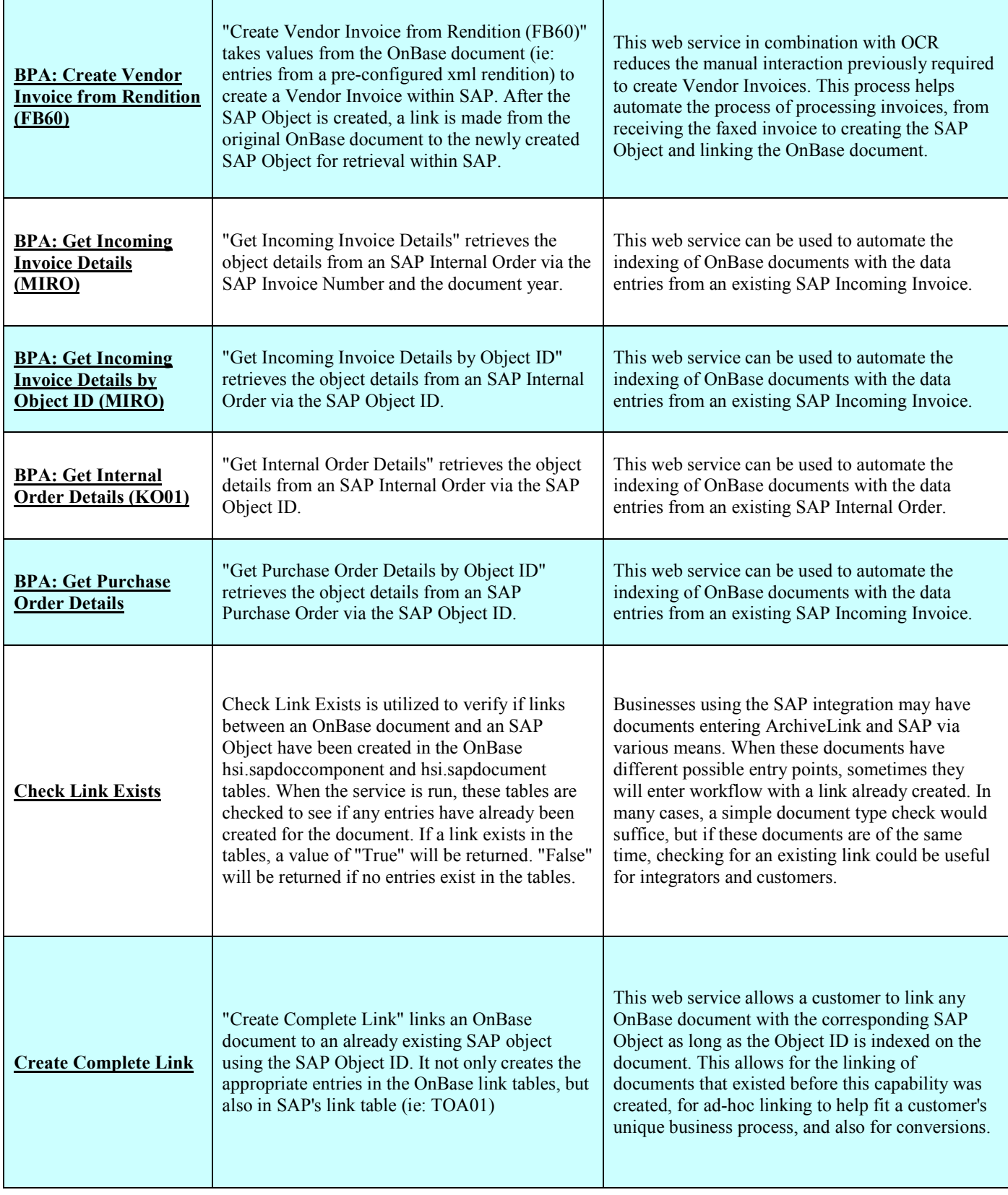

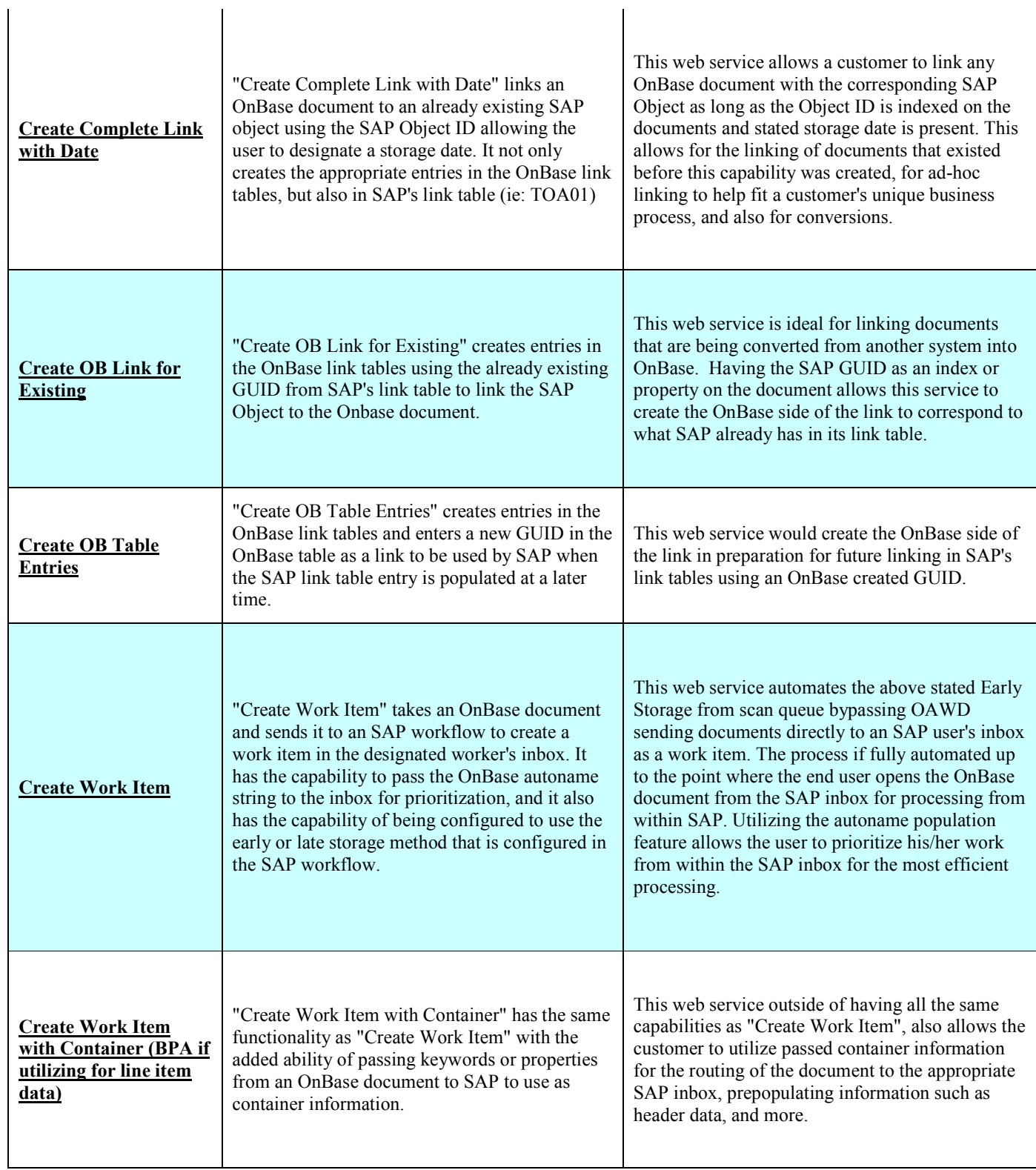

÷.

ń

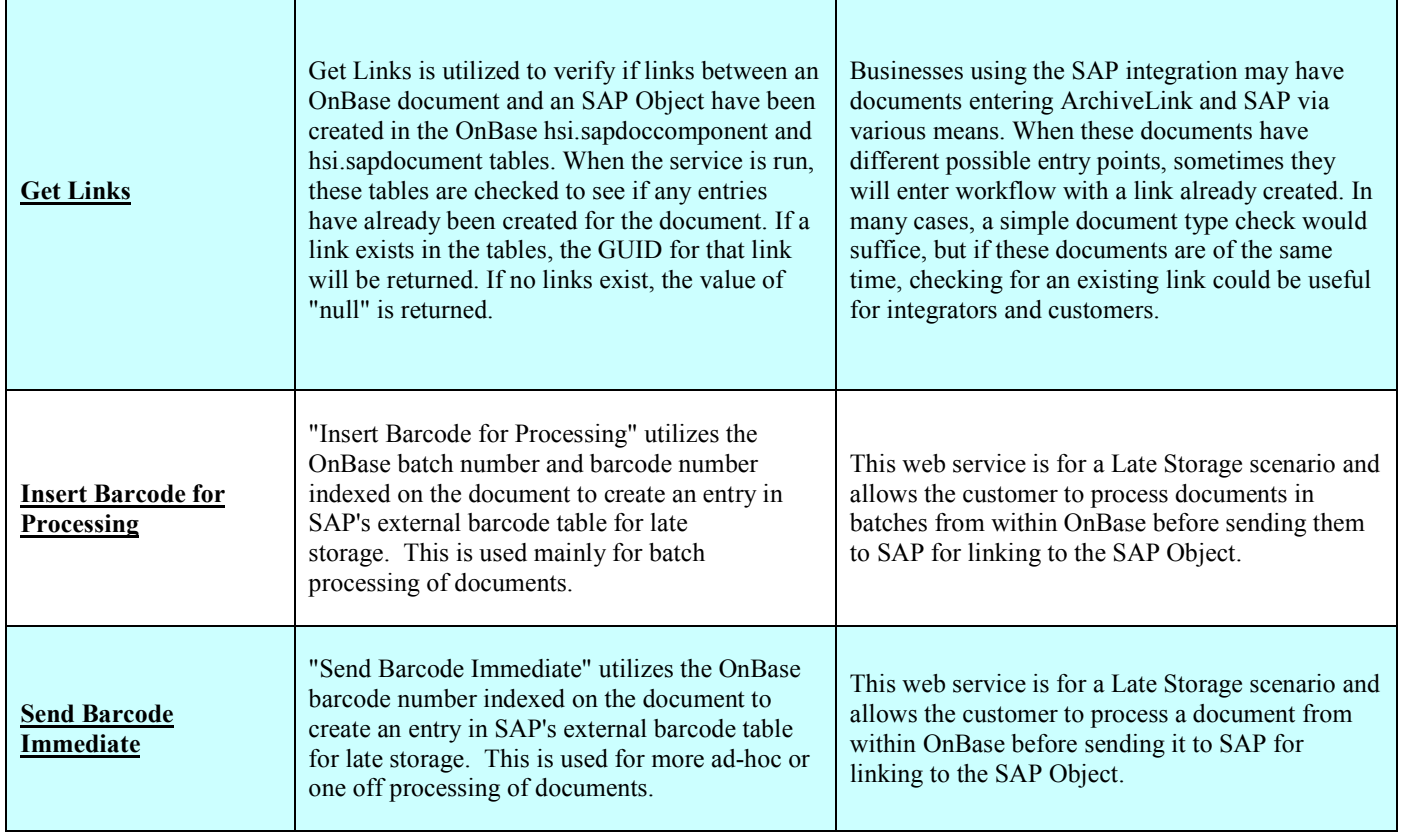